# **Tvheadend - Feature #436**

# **Few bugfixes / improvements**

2011-04-14 02:29 - cyberjunk -

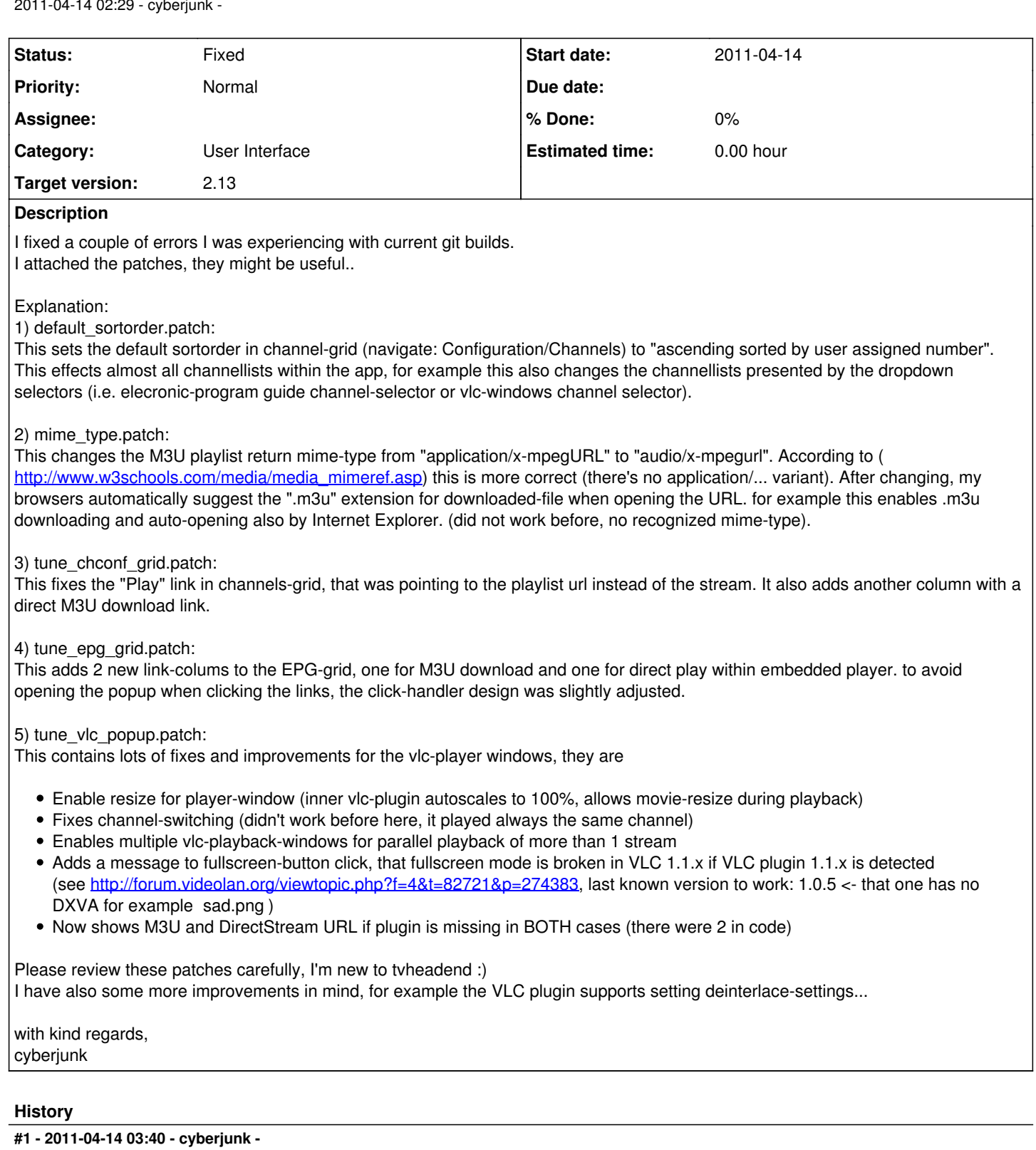

*- File fix\_dvr\_playback.patch added*

I noticed that my changes to vlc-player-window in patch above broke playback of recordings. attached patch solves this issue (uses a direct-stream link instead of M3U playlist for recordings-playback)

## **#2 - 2011-04-14 04:11 - cyberjunk -**

*- File enable\_deinterlacer.patch added*

last but not least, the following patch, which sits on top of the tune\_vlc\_popup.patch (you have to patch with that one first!), will enable yadif2x deinterlacer for ALL content replayed in vlc-plugin-player. But only if VLC version > 1.1 is detected, because according to <http://wiki.videolan.org/Documentation:WebPlugin> this feature is only supported in > 1.1)

be careful with that patch, a deinterlacer may not be necessary in every situation and it costs cpu-power, but it improves playback quality of interlaced stuff a lot. having an user-control in the menubar to enable deinterlacer would be much better...

### **#3 - 2011-04-14 04:44 - cyberjunk -**

*- File firefox\_config\_m3ufiles.PNG added*

#### note for patch "mime\_type.patch":

if you use mozilla browser + vlc plugin, the default behaviour for mime-type "audio/x-mpegurl" is to open by vlc-plugin directly in browser (default after vlc installation with enabled mozilla-plugin-checkbox).. if you experience the problem, that you do not get a dialog asking wether to download or open the m3u file after applying the patch and clicking on the "Load" links in the grid (instead you get a black screen), then open your firefox settings and modify the default-action for "m3u" files (set it to "ask for action" or assign vlc-player directly).

### **#4 - 2011-05-10 20:08 - Andreas Smas**

- *Category set to 11*
- *Status changed from New to Fixed*
- *Target version set to 2.13*

Thanks a lot for looking into this.

I don't like the modifications to the EPG. I think it bloats the UI too much.

Perhaps you can make the columns default hidden?

And please, use github and a fork of tvheadend and do pull requests to make changes. It's much easier to review and merge.

#### **Files**

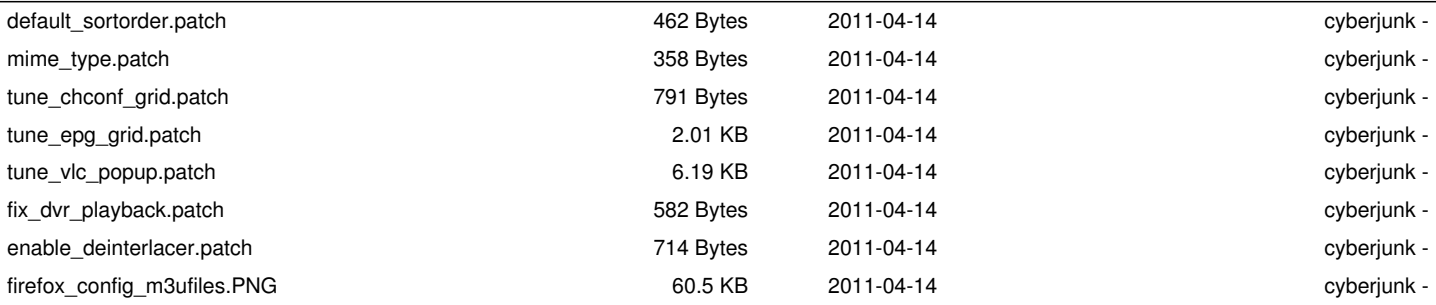